# Organização de Sistemas de Computadores

Cap. 2 (Tanenbaum), Cap. 3 (Weber)

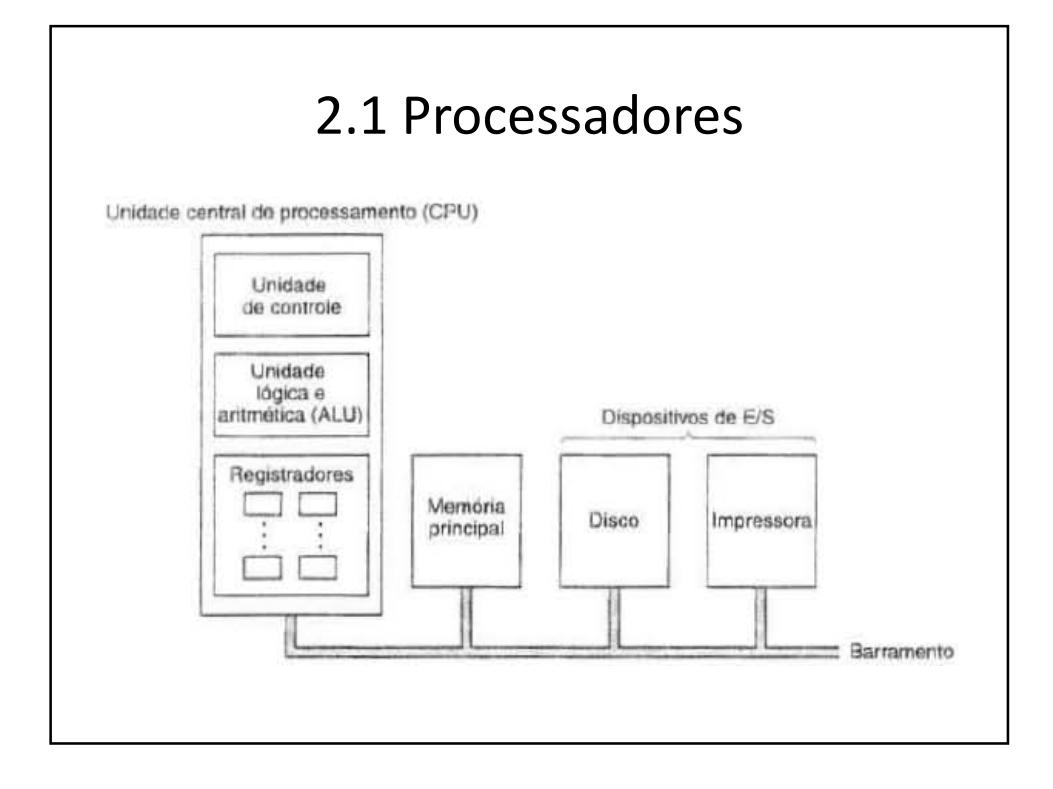

1

## CPU

- UC = buscar instruções na memória principal e determinar o seu tipo
- ULA = adição e AND
- Registradores = memória de alta velocidade para armazenar resultados temporários / controle de informações
	- Registradores mais importantes:
		- PC: indica a próxima instrução a ser buscada
		- IR: instrução que está sendo executada

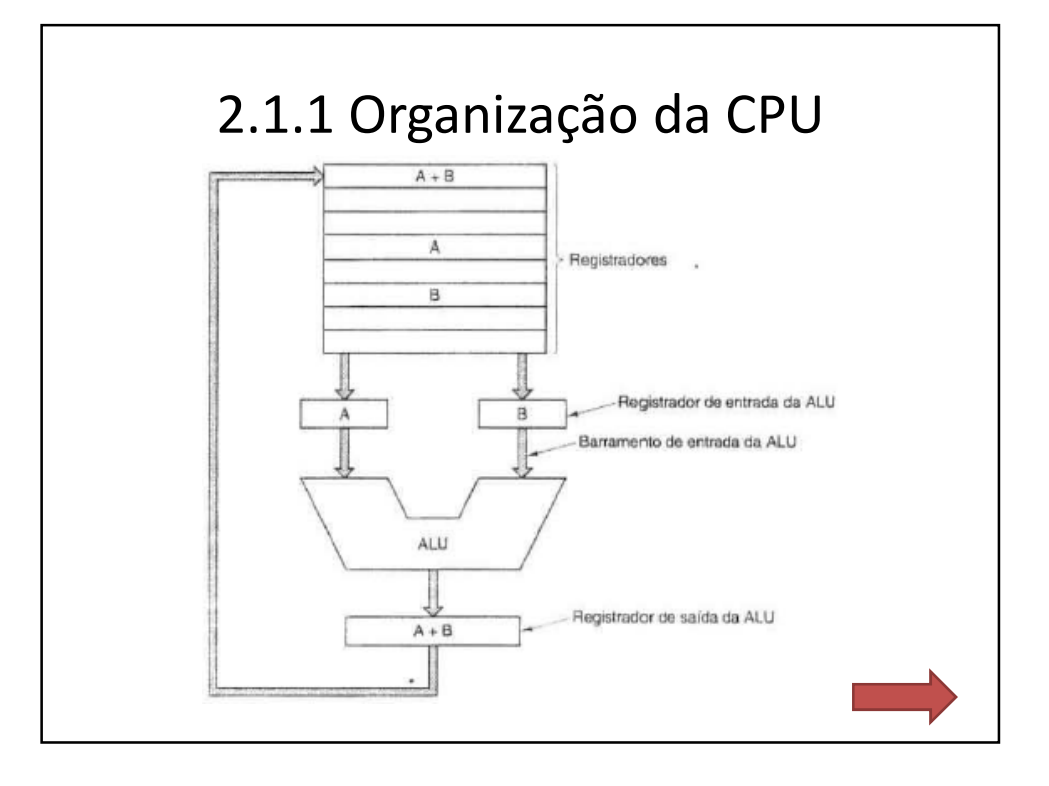

## 2.1.1 Organização da CPU

- Os registradores alimentam 2 registradores de entrada da ULA
- O resultado pode ser armazenado em um registrador e, posteriormente, na memória
- Dois tipos de instrução:
	- Registrador Memória (acessa memória)
	- Registrador Registrador (não acessa memória)
- O processo de passar dois operandos pela ULA e armazenar o resultado recebe o nome de: ciclo do caminho de dados

## ULA - Introdução

- Realiza operações aritméticas e lógicas sobre uma ou mais operandos
- Ex: soma de dois operandos, negação de um operando, AND ou OR de dois operandos, etc
- São opções geralmente muito simples
- Funções mais complexas são realizadas pela ativação sequencial das várias operações básicas disponíveis (ex: multiplicação)

#### ULA - Alguns Códigos de Condição

- Overflow: estouro de campo indicando que o resultado de uma operação aritmética não pode ser representado no espaço disponível
- Sinal: indica se o sinal de uma operação é positivo ou negativo
- Carry: em soma representa o "vai-um" (carry out) e em subtração o "vem-um" (borrow out)
- Zero: indica o resultado zero em uma operação

#### ULA - Sinais de Controle

- Devem ser fornecidos para a ULA
- Servem para selecionar a operação desejada entre as operações básicas disponíveis
- Contém salientar que a ULA não armazena o resultado, nem os operandos e os códigos de condição gerados

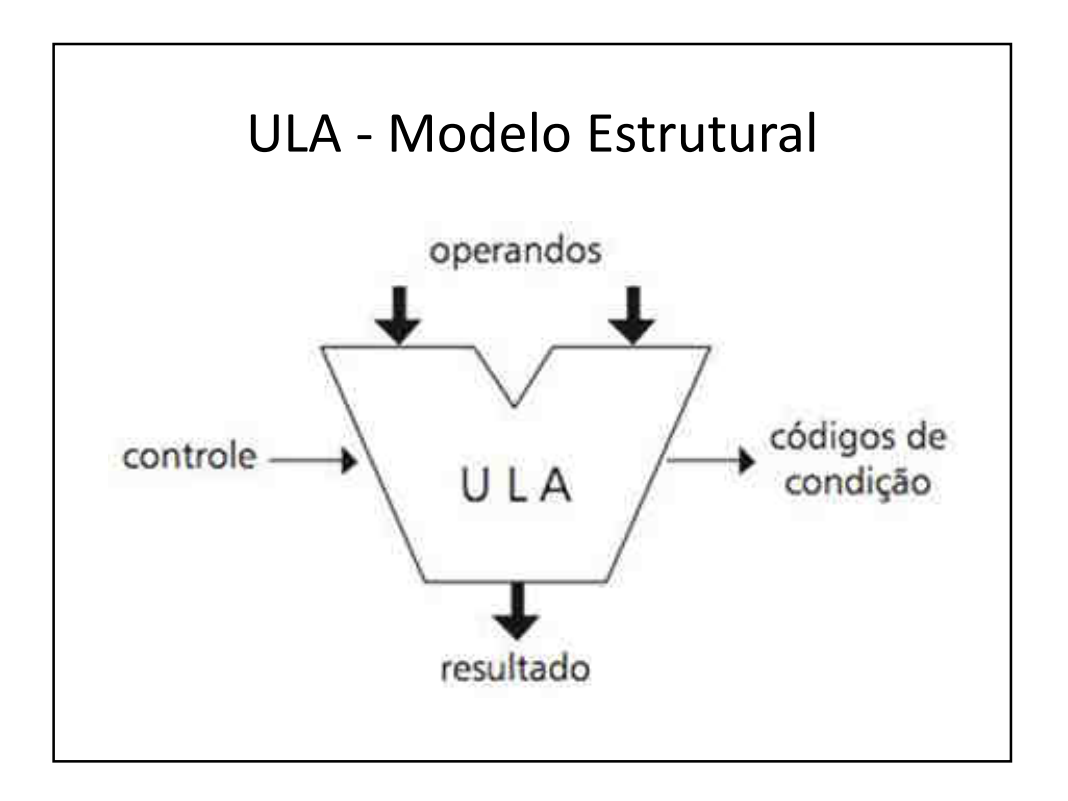

## ULA - Características

- Comprimento em bits dos operandos
- Número e tipo de operações
- Códigos de condição gerados

## 2.1.2 Execução de Instrução Buscar – Decodificar - Executar

- 1. Trazer a próxima instrução da memória até o registrador
- 2. Alterar o PC
- 3. Determinar o tipo de instrução trazida
- 4. Se usa a memória, determinar onde está na RAM
- 5. Trazer a palavra para dentro de um registrador (se for necessário
- 6. Executar a instrução
- 7. Voltar a etapa 1

#### Interpretador – Computador Simples (Java)

```
public class Interp (
 static int PC:
                                                       // contador de programa contém endereço da próxima instr
 static int AC:
                                                       // o acumulador, um registrador para efetuar aritmético
 static int instr.
                                                       // um registrador para conter a instrução corrente.
 static int instr_type:
                                                       // o tipo da instrução (opcode)
 static int data loc:
                                                       // o endereco dos dados, ou -1 se nenhum
 static int data:
                                                       // contém o operando corrente
 static boolean run bit = true:
                                                       // um bit que pode ser desligado para parar a máquina
 public static void interpret(int memorial 1, int starting address) {
  // Esse procedimento interpreta programas para uma máguina simples com instruções que têm
  // um operando da memória. A máquina tem um registrador AC (acumulador), usado para
  // aritmética. A instrução ADD soma um inteiro na memória do AC, por exemplo.
  // Q interpretador continua funcionando até o bit de funcionamento ser desligado pela instrução HALT.
  // O estado de um processo que roda nessa máquina consiste em memória
  // contador de programa, bit de funcionamento e AC. Os parâmetros de entrada consistem
  // na imagem da memória e no endereco inicial.
 PC = starting address:
 while (run_bit) {
  instr = memory[PC];// busque a próxima instrução e armazena em instr
  PC = PC + 1:
                                                       // incremente contador de programa
  instr type = get instr type(instr);
                                                       // determine tipo da instrução
   data loc = find data(instr. instr type);
                                                       // localize dados (-1 se nenhum)
  if (data |oc\rangle = 0)
                                                       // se data_loc é -1, não há nenhum operando
   data = memorydata locl:
                                                       // busque os dados
   execute(instr_type, data);
                                                       // execute instrução
 private static int get instr type(int addr) { ... }
private static int find data(int instr. int type) { ... }
 private static void execute(int type, int data) (... )
```
## 2.1.3 RISC x CISC

- David Patterson e Carlo Séquin projetaram o RISC na UC Berkeley em 1980 (deu origem ao SPARC)
- John Hennessy projetou o MIPS em 1984 em Stanford
- RISC = 50 instruções & CISC = entre 200 e 300
- Intel 486 = instruções simples no núcleo RISC e complexas no núcleo CISC

## CISC – Complex Instruction Set Computer

- Por possuir um conjunto de instruções complexas, diminui o número de instruções que um programa necessita para sua implementação
- Faz uso de microprogramação/microcódigo da microarquitetura

## **CISC**

- O número de ciclos por instrução pode aumentar (além do questão do clock da máquina...)
- Exemplos: IBM 360, DEC VAX, Motorola 68030, IBM 8088, 8086, 80286 e 80386.

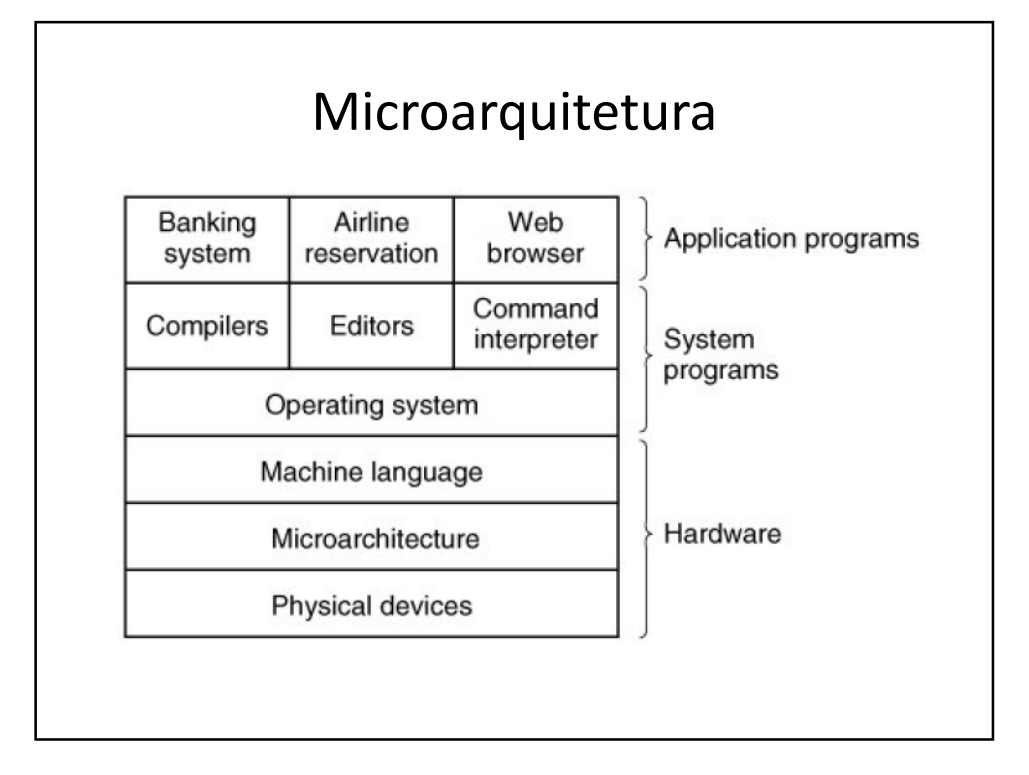

## Microarquitetura

- Está acima do nível lógico
- Implementa o nível ISA (Instruction Set Architeture)
- RISC = ISA muito simples
- CISC = ISA muito complexa

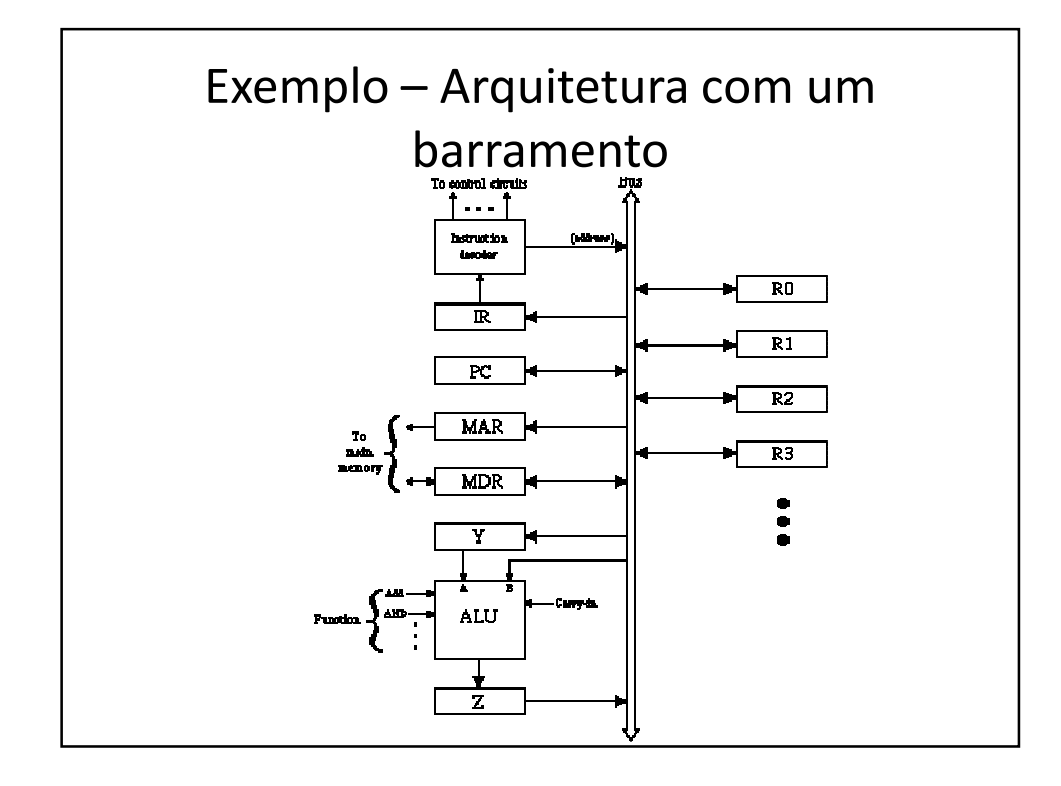

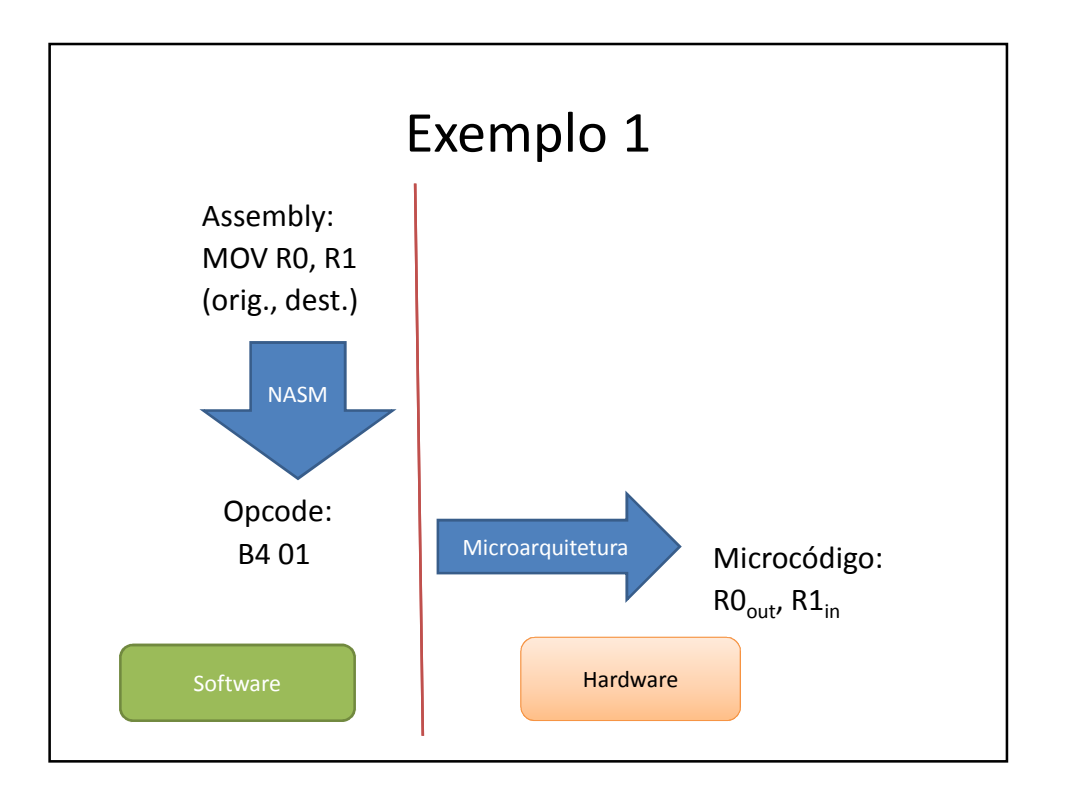

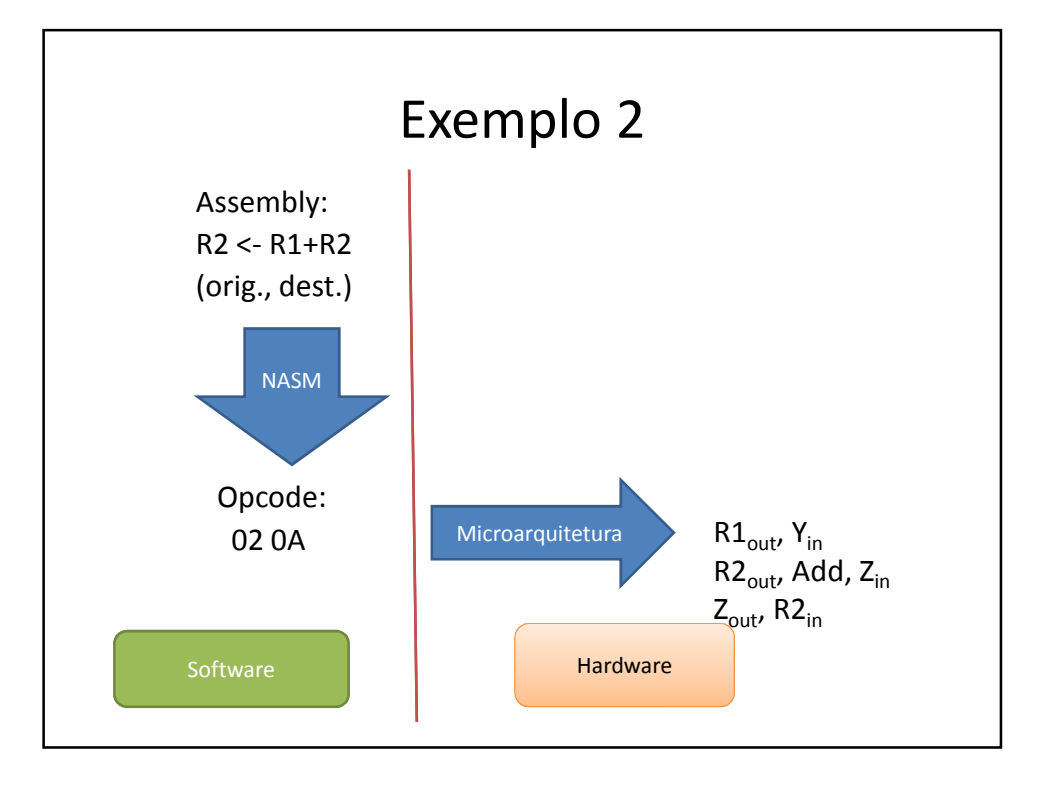

## RISC – Reduced Instruction Set Computer

- Geralmente as instruções executam em um único ciclo do processador
- A funcionalidade migrou para o software
- O hardware realiza somente procedimentos básicos
- O compilador precisa ser otimizado

# **RISC**

- No final de 1970 foram feitos experimentos com instruções complexas
- Existia a discussão entre o que as máquinas faziam e o que as linguagens de alto nível precisavam
- Computador 801 (somente protótipo)

#### RISC

- 1980: em Berkeley começaram a produzir chips VLSI sem interpretação (microprogramação) -> SPARC
- 1981: em Stanford projetaram o MIPS -> MIPS
- Poucas instruções
- Várias instruções iniciadas por segundo

## RISC x CISC (1980)

- CISC = "Set" de 200 a 300 instruções
- RISC = "Set" de 50 instruções
- RISC = Alegavam que o melhor modo era um pequeno número de instruções simples que executassem em um único ciclo
- Por mais que tivessem que executar várias instruções, comparado ao CISC, venceriam pois não eram interpretadas

#### Processadores "híbridos"

- Intel (486 em diante) possui um núcleo RISC para executar instruções mais simples
- Permite competitividade com máquinas puramente RISC
- A maioria das instruções dos programadores é simples e é executada pelo núcleo RISC

#### Princípios de Projeto Moderno

- Todas instruções executadas diretamente por hardware
- Maximizar a taxa de execução das instruções
- Instruções fáceis de decodificar
- Somente LOAD e STORE referenciam memória
- Providencie muitos registradores

# 2.1.5 Pipelining

- O processo de buscar instruções na memória é lento
- A saída é uma busca antecipada, dividindo a execução em várias partes
- Pipeline = paralelismo, tubulação
- Cada parte é manipulada por uma parte do hardware (todas podem executar em paralelo)

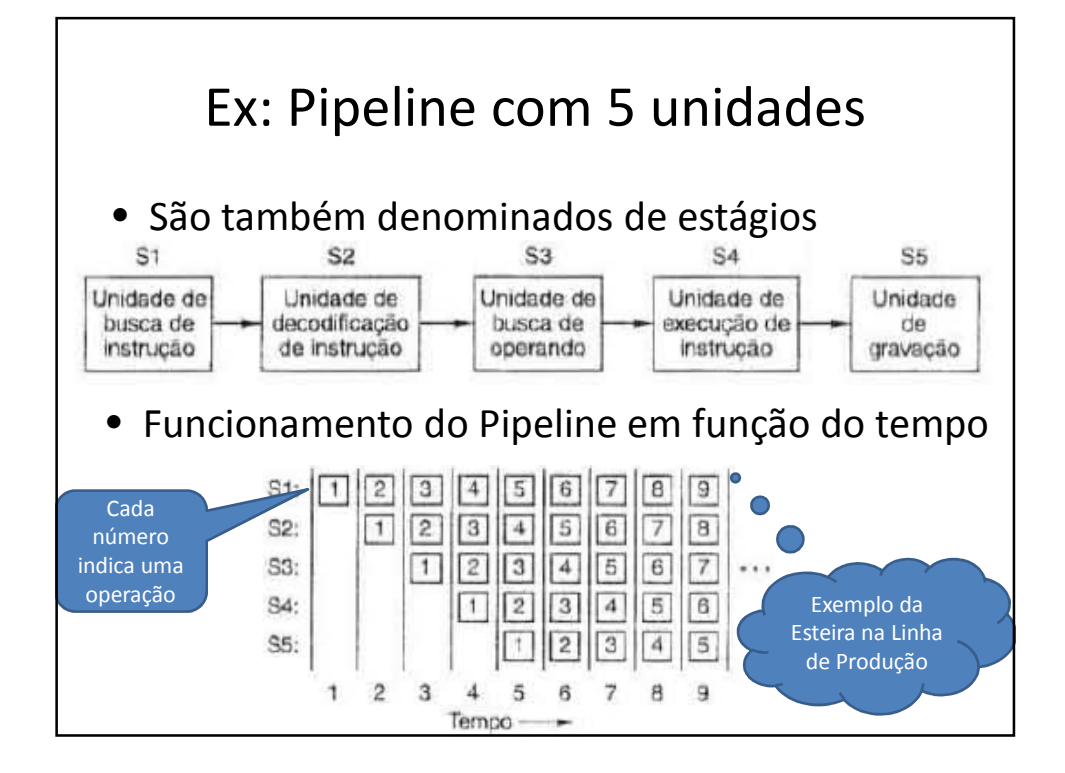

# Pipeline

- O pipeline permite o compromisso com:
- Latência = o tempo em que demora para executar uma instrução
- Largura de Banda de Processador = quantos MIPS a CPU tem